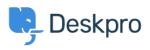

Object > Deskpro Legacy > List of tickets that haven't had an agent reply in over 24 hours

## List of tickets that haven't had an agent reply in over 24 hours

Christine Loh - 2023-09-08 - Comments (0) - Deskpro Legacy

Creating a list of tickets that have not had an agent reply in over 24 hours is a good tracking tool.

To generate this list, a report can be created using the DPQL format below:

SELECT tickets.id, tickets.subject, tickets.agent, tickets.status

FROM tickets

WHERE tickets.date\_last\_agent\_reply < (NOW() - INTERVAL 24 HOUR) AND tickets.status = 'awaiting\_agent'

## List of tickets that have not had an agent reply in over 24 hours 😂 Edit Stat Delet Display Table Download as CSV ID Subject S5 Ab ullam laborum odit. Agent Everardo Van Status awaiting\_agent <u>59</u> Aut labore repellat voluptas im Gonzalo Wisozk awaiting\_agen 60 Et ipsum et. Corporate Content awaiting\_agent 62 Ad tempora qui Miracle Kuvalis awaiting\_agent 63 Placeat commodi vel. Miracle Kuvalis awaiting\_agent Vitae officia et omnis Enola Waters awaiting\_agent 66 68 Nihil consectetur praesentium dol awaiting\_agent Mellie Maggio 62 Placeat dolor est fugiat explicabo Miracle Kuvali awaiting\_agent ZO Repellat et suscipit qui. Corporate C awaiting\_agent 74 Voluptatem conseguatur perferen John Doe awaiting\_agent

## The resulting table should look like this: